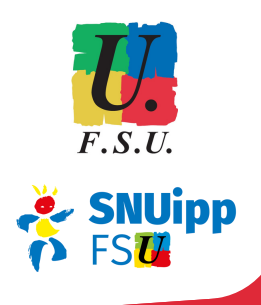

# Voter dans les écoles *Élections professionnelles 2022*

## *Dès aujourd'hui*

Ouverture de son portail élections à partir du mail pro, et création de son "*mot de passe élections*"

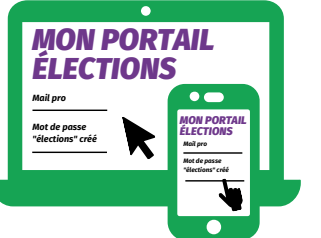

A partir du 7 novembre : réception de la notice de vote (à l'école, établissement, PIAL de rattachement ou à domicile)

=> contient le "code de vote"

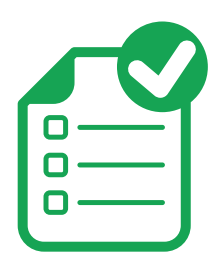

## *Du 1er au 8 décembre 17h heure de Paris*

- 24h/24 depuis n'importe quel ordinateur, tablette ou smartphone connecté à internet : se connecter à son portail élections et se munir de son "code de vote"
- Pour les écoles de 6 électeurs et plus => Mise en place d'un espace de vote du 1er au 8 décembre : un ordinateur connecté à internet dans un endroit dédié et discret

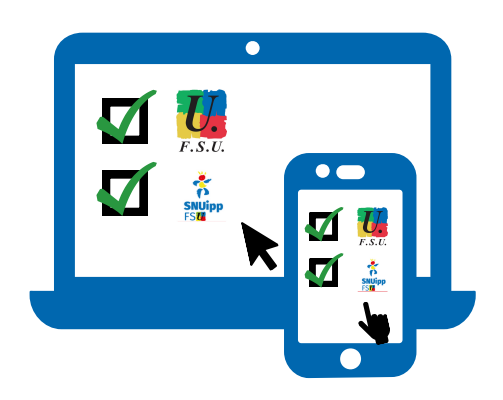

## 1, 2, 3 : je vote !

- 1. **Mon identifiant** (adresse mail pro)
- 2. **Mon mot de passe** (créé avec 12 caractères)
- 3. **Mon code de vote** (sur la notice reçue)

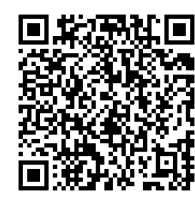

#### *https://www.educatio [n-jeunesse-recherche](https://www.education-jeunesse-recherche-sports.gouv.fr/electionspro2022/portail/accueil)sports.gouv.fr/electio nspro2022/*

### *"Mot de passe élections" perdu ?*

Sur le portail élections : saisir son mail pro puis cliquer sur le lien "*mot de passe oublié ?*". Réception d'un nouveau lien par mail. *Jusqu'au 8 décembre à 16h45*

## Une question, une difficulté ? CONTACTEZ-NOUS

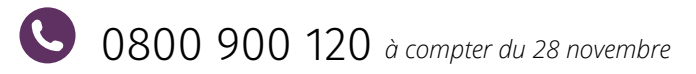

elections2022@snuipp.fr

 $\circ$  elections.snuipp.fr

## *"Code de vote" perdu ?*

*En CAP*

*je vote*

Se connecter sur le portail élections et suivre la procédure "*demander un nouveau code de vote*". Celui-ci sera envoyé par sms ou autre adresse mail. *Jusqu'au 8 décembre à 16h45*

# **FAITES ENTENDRE VOTRE VOIX**

avec les syndicats de la FSU

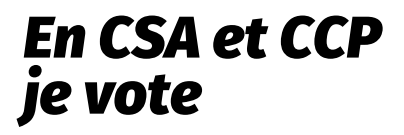

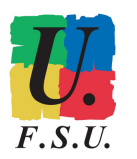